https://www.100test.com/kao\_ti2020/565/2021\_2022\_QQ\_E7\_A9\_ BA\_E9\_97\_B4\_\_E5\_c98\_565122.htm  $QQ$ 

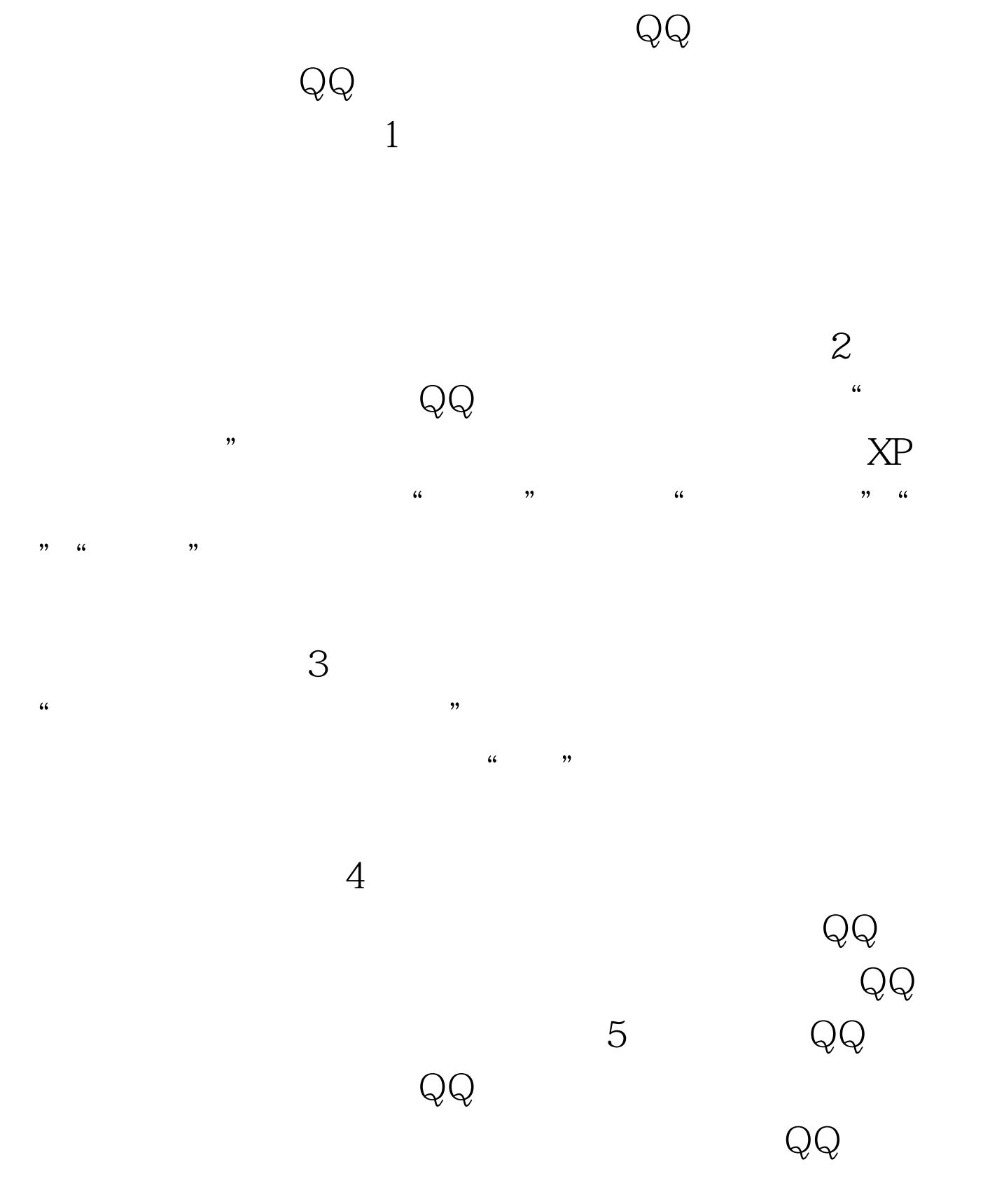

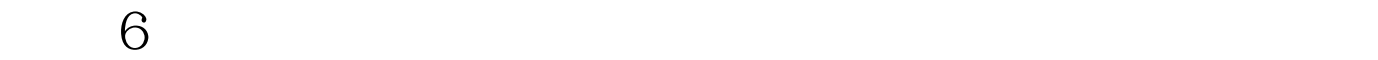

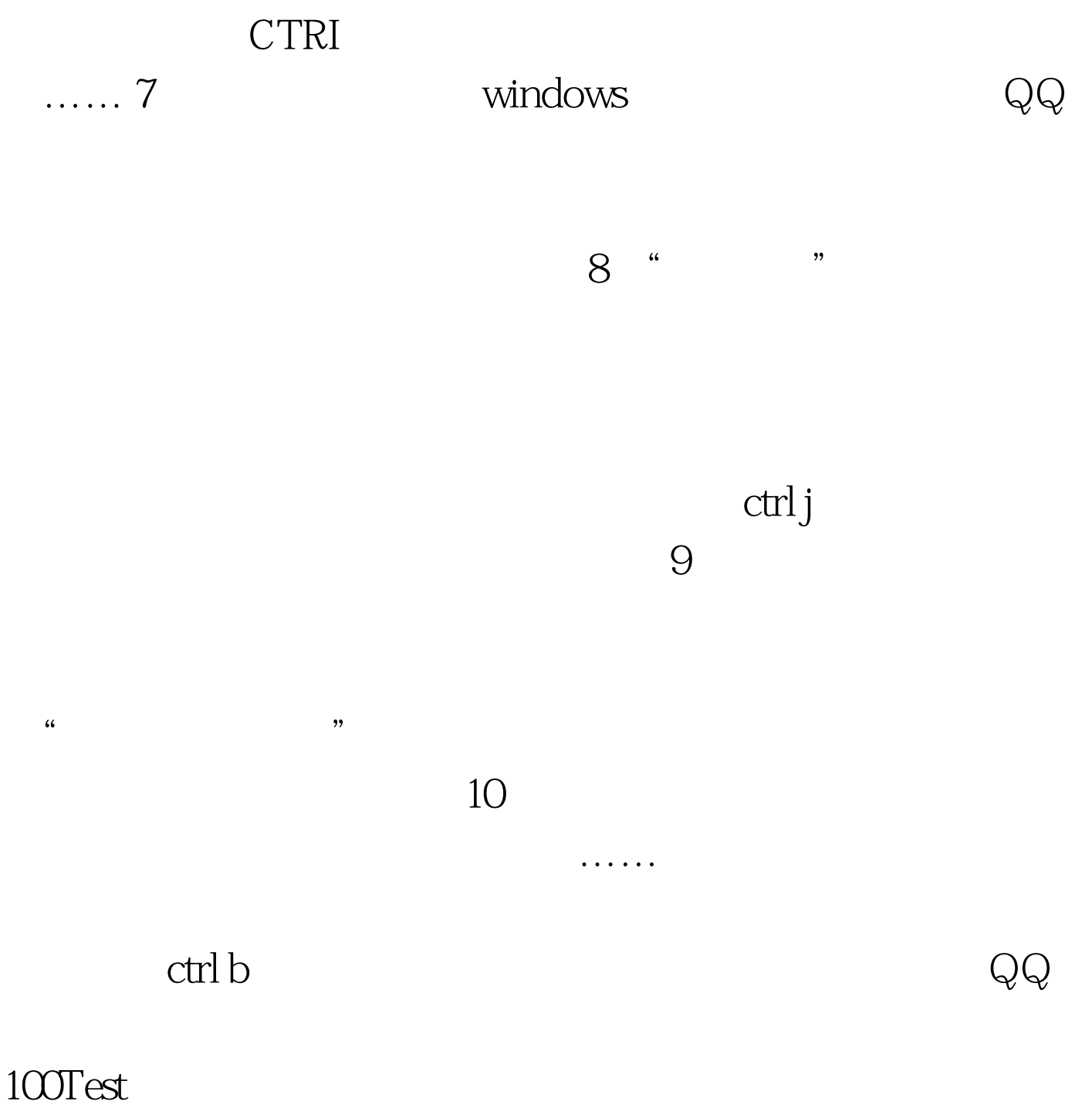

www.100test.com